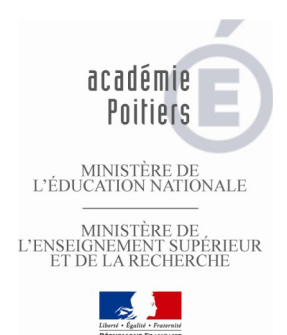

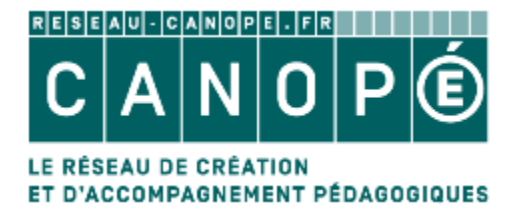

## **Atelier Créer et mettre à disposition un tutoriel**

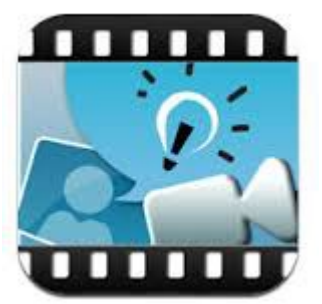

**- Se poser les bonnes questions avant de commencer la création - des outils de traitement de textes et d'images - créer et annoter des captures d'écran - créer des captures d'écran vidéo - partager un tutoriel avec un groupe** 

## **Mercredi 11 mars 2015**

**de 14H00 à 17H00 Canopé Deux-Sèvres, 4 rue Camille Desmoulins 79000 NIORT.** 

> **Public : Enseignants du premier et du second degré ----**

**Inscriptions http://moodle.oisellerie.org/ateliers/**